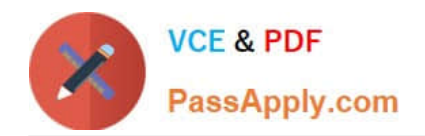

# **9L0-521Q&As**

### OS X Server Essentials 10.9 Exam

## **Pass Apple 9L0-521 Exam with 100% Guarantee**

Free Download Real Questions & Answers **PDF** and **VCE** file from:

**https://www.passapply.com/9l0-521.html**

100% Passing Guarantee 100% Money Back Assurance

Following Questions and Answers are all new published by Apple Official Exam Center

**C** Instant Download After Purchase

**83 100% Money Back Guarantee** 

- 365 Days Free Update
- 800,000+ Satisfied Customers  $\epsilon$  or

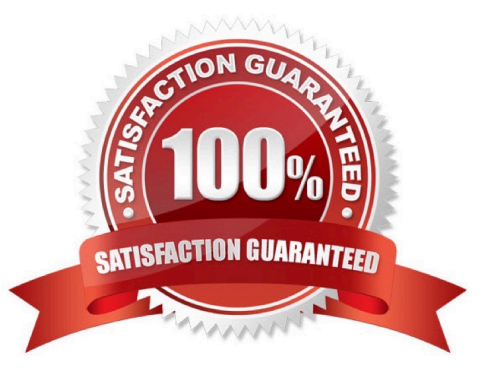

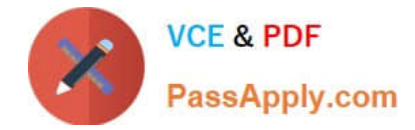

#### **QUESTION 1**

You are manually restoring the home folder for a new user account, and see the message shown above.

What will happen if you click Cancel?

- A. The existing home folder\\'s name will be changed to match the one you entered in the new account sheet.
- B. You will be returned to the new account sheet in the Users and Group pane.
- C. The account name will be changed to the name of the existing home folder.
- D. The existing home folder will be displayed in the Finder with the name selected.

Correct Answer: B

#### **QUESTION 2**

You want to manage iOS devices over the air using Profile Manager. To do so, which THREE of these must be available to Profile Manager? (Select 3)

- A. A running AFP server
- B. A computer with iPhone Configuration Utility running
- C. A valid Apple Push Notification Service certificate
- D. An Open Directory master
- E. A valid self-signed or verified SSL certificate
- F. A configured WebDAV share

Correct Answer: CDE

#### **QUESTION 3**

Which procedure will permit only the Marketing group to access a website hosted on OS X Server?

A. Using Server app, double-click the website from the list of websites, add a realm, and enable Allowed Access for the Marketing group.

B. In Finder, edit the permissions of the site folder to Read-only for the Marketing group, and No Access for the everyone group.

C. In Finder, edit the permissions of the site folder to Read/Write for the Marketing group, and No Access for the everyone group.

D. Using Server app, double-click the website from the list of websites, and select the Marketing group from the Who

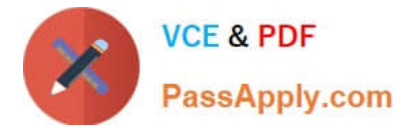

Can Access menu.

Correct Answer: D

#### **QUESTION 4**

What URL should you use on an iOS device to access a WebDAV-enabled share point that is hosted by OS X Server on a Mavericks computer located at server.pretendco.com?

- A. afp://server.pretendco.com/webdav
- B. http://webdav.server.pretendco.com
- C. http://server.pretendco.com
- D. webdav://server.pretendco.com

Correct Answer: C

#### **QUESTION 5**

Two websites are hosted on the same Mavericks computer running OS X Server.

What are THREE ways can you configure the server to differentiate between incoming requests for either website? (Select3)

- A. Configure each site to use a different Apache process.
- B. Create a different .ht access file for each site.
- C. Configure each site to use a different domain name.
- D. Configure each site to use a different socket.
- E. Configure each site to use a different IP address,
- F. Configure each site to use different certificates.
- G. Configure each site to use a different port.

Correct Answer: CEG

[9L0-521 VCE Dumps](https://www.passapply.com/9l0-521.html) [9L0-521 Practice Test](https://www.passapply.com/9l0-521.html) [9L0-521 Exam Questions](https://www.passapply.com/9l0-521.html)